# Adobe Photoshop CC 2018 Full Version [Win/Mac]

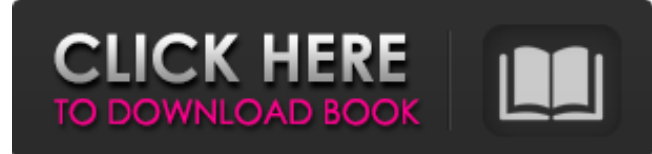

#### **Adobe Photoshop CC 2018 Crack+ Free**

Many manufacturers now provide a version of Photoshop on DVD for home use. However, it's easier and more cost-effective to buy a copy of Photoshop because, for example, you won't be purchasing a movie you might never watch again. You can perform most Photoshop editing from within the program; however, you can also use an external application. Photoshop doesn't run on all platforms, but it's easy to convert a file from one platform to another. One of the most popular features of Photoshop is the layer-based editing system, which enables you to create, edit, and manipulate images by using layers that can be moved, resized, and added to or removed from. This book assumes that you are familiar with layers, so you have a good base from which to start your Photoshop career. Photoshop has many innovative features, but it also has a lot of extremely powerful tools, which include the following: The Content-Aware Fill tool lets you apply the missing colors in a photo from the surrounding area of the subject. The History panel gives you a way to undo changes you've made — allowing you to go back in time and try an alternative way of performing an operation. The Layers panel organizes the layers into groups that contain all the elements in a particular image, giving you more control over the area you edit. The powerful selection tool enables you to isolate certain areas of a photo you want to change. The Refine Edge feature adds a layer over the entire photo with a special layer mask to simulate the look of a traditional retouching. The powerful non-destructive editing tools, including the Clone Stamp, Healing Brush, and the eraser, allow you to do extensive editing without affecting the rest of the original image. The Magic Wand tool enables you to select specific areas of the photo that you want to modify. The Adjustment Layers feature enables you to create your own presets for a particular effect or style. The Puppet Warp tool can be used to move an image in three dimensions. The Snap tool lets you lock the image in place during an edit. The Swatches panel enables you to easily preview and select color combinations. The Blend modes feature lets you make adjustments to any part of an image and blend it with the surrounding areas. The Selection Brush, the Spot Healing Brush, and the Dodge and Burn tools let you select specific areas of an image and

#### **Adobe Photoshop CC 2018 Crack +**

An essential part of using a digital camera or any other device for imaging purposes is the ability to edit your images. You may have some experience with using the standard Photoshop image editing software but Photoshop Elements 2018 is a great alternative. It is the most popular free graphic design software on the market, combining the power of Adobe Illustrator and Photoshop into a single application. Photoshop is the primary software used by photographers and graphic designers. It is an incredibly powerful image editing software, but it is not perfect. Thankfully, Photoshop Elements is the perfect alternative for photographers and graphic designers on the market. It brings together the best of both worlds, blending the powerful features of the professional software with the simplicity of the beginner's software. What's In the Professionally-Ready Photoshop Elements 2018? Photoshop Elements 2018 is a complete professional image editor that packs a lot of features into a simple interface. You will find very similar tools to the ones in Adobe Photoshop. However, it has its own special features that make it very easy to work with the software. You can edit images using the pencil tool, paintbrush, eraser, spot healing brush, paint bucket, magic wand, lasso tool, fill tool, crop tool, paintbrush tool, vector selection tool, resize tool, circular marquee tool, crop tool, brush tool, blur tool, eyedropper tool, clone tool, liquify tool, and more. The following features are

available for Photoshop Elements 2018: Pencil Tool Paintbrush Tool Eraser Tool Spot Healing Brush Tool Paint Bucket Tool Magic Wand Tool Lasso Tool Fill Tool Crop Tool Paintbrush Tool Vector Selection Tool Resize Tool Circular Marquee Tool Crop Tool Brush Tool Blur Tool Eyedropper Tool Clone Tool Liquify Tool Choosing a Type of File for Editing You are not always going to know what kind of file you will need in the editing process. Photoshop Elements offers three types of file formats in its standard version: Photoshop (.psd), Photoshop XMl (.xml) and Adobe.ai (Adobe Illustrator). When you install Photoshop Elements 2018 you will automatically install all three extensions. When you first open the software, you can select which extension to work with in the standard version. a681f4349e

## **Adobe Photoshop CC 2018 With Registration Code [Updated] 2022**

package org.openstreetmap.atlas.tags.external.boundary; import org.openstreetmap.atlas.tags.annotations.Tag; import org.openstreetmap.atlas.tags.annotations.TagKey; /\*\*\* An enumeration of possible side lengths for roads. \*\* @author matthieun \*/ @Tag(taginfo = "", id = 2612) @TagKey("boundary-ext") public enum BoundaryExtensionSide {  $/**$  \$ Side length of roads for a road that is on either side of a dike. \* \* @see #getLength() \*/ ON\_BOTH\_SIZES, /\*\* \* Side length of roads for a road that is on the same side of a dike. \* \* @see #getLength() \*/ ON\_SAME\_SIDE, /\*\* \* Side length of roads for a road that is on the opposite side of a dike. \* \* @see #getLength() \*/ ON\_DIFFERENT\_SIDE; /\*\* \* Get the side length \* \* @return the side length \*/ public int getLength() { return this; } /\*\* \* Get the name. \* \* @return the name \*/ public String getName() { return name(); } /\*\* \* Create a new {@link BoundaryExtensionSide} from a name. \* \* This method allows {@link

## **What's New in the?**

To help reign in greenhouse gas emissions, Canadians and households are going to be required to start calculating the total carbon footprint of goods and services they purchase. The carbon tax on carbon dioxide emissions, levied on provinces and territories by Ottawa, will come into effect Jan. 1, 2015. So far, carbon pricing has been imposed only in three provinces: British Columbia, Saskatchewan and Ontario. It's a policy that is used internationally, and countries such as Australia, China, France and the European Union have similar carbon taxes on emissions. It makes sense to have a look at what Canada's carbon tax will do. Opinion: Making sense of Canada's carbon tax Economic report: How much will Canada's carbon tax cost you? How will carbon pricing change my life? What does Ontario's carbon tax do? What will the carbon tax do to my home energy bill? Canadian provinces that will receive some carbon tax revenue, in 2014-2015North Korean leader Kim Jong-un said the country will not build up arms before the year-end and predicted the united front of all mankind against the U.S. will prevail in the next round of talks with Washington. In his New Year's message on Wednesday, Kim noted that the last round of talks between the two countries ended without a breakthrough. "We have an important task this year, which is to further advance the cause of denuclearization and ensure that all the ballistic missiles installed in our mainland are eradicated," Kim said in the message. "At the same time, we should hold further talks to probe the attitude of the U.S. We should do it and think things over, in order to make sure the positive result of the last round of the United States-DPRK talks is maintained." "In 2019, we are planning to advance further the cause of denuclearization and denuclearize the entire peninsula," Kim added. The U.S. nuclear envoy for the talks, Stephen Biegun, has said that the U.S. has an open mind about the North Koreans' willingness to denuclearize, but insisted that the North must show concrete steps toward dismantlement. In his turn, the North Korean envoy to the talks, Kim Song, emphasized that it is the U.S. that should show concrete measures to reciprocate Pyongyang's steps toward den

## **System Requirements For Adobe Photoshop CC 2018:**

2.7 GHz Intel Core i5-4690 or 2.4 GHz Intel Core i7-4790 4 GB of RAM NVIDIA GeForce GTX 660, 760, 760 Ti, or Radeon HD 7850 DirectX 11 24 GB of hard drive space Windows 7, 8, 8.1 or 10 64-bit To install the game, you must be logged into your Steam account. If you do not have one, you can register an account here. Then launch the game and select the GTAO folder.

<https://thecryptobee.com/photoshop-2021-version-22-5-serial-key-mac-win/>

<http://doctordefender.com/photoshop-2021-version-22-5-crack-keygen-with-serial-number-with-full-keygen-free/>

<https://firis.pl/adobe-photoshop-2021-version-22-3-1-keygen-for-lifetime-3264bit-2022/>

<https://www.amphenolalden.com/system/files/webform/yannyona562.pdf>

<https://asylumtheatre.com/adobe-photoshop-2022-version-23-1-1-patch-full-version-with-license-key-download-mac-win/>

<https://donin.com.br/advert/photoshop-2022-download/>

[https://jyotienterprises.net/wp-](https://jyotienterprises.net/wp-content/uploads/2022/06/Adobe_Photoshop_2021_Version_2231_Serial_Key_Free_Download_For_PC_Latest_2022.pdf)

[content/uploads/2022/06/Adobe\\_Photoshop\\_2021\\_Version\\_2231\\_Serial\\_Key\\_Free\\_Download\\_For\\_PC\\_Latest\\_2022.pdf](https://jyotienterprises.net/wp-content/uploads/2022/06/Adobe_Photoshop_2021_Version_2231_Serial_Key_Free_Download_For_PC_Latest_2022.pdf) <https://cushcore.com/adobe-photoshop-cs6-crack-patch-download-pc-windows/>

<https://www.astircreil.com/advert/adobe-photoshop-2022-version-23-crack-with-serial-number-download-win-mac/>

<https://72bid.com?password-protected=login>

<https://www.careerfirst.lk/sites/default/files/webform/cv/helfab317.pdf>

<https://www.gregcolley.com/photoshop-express-torrent-download-april-2022/>

[http://www.boatsforsaleads.com/wp-content/uploads/2022/06/Photoshop\\_2020\\_version\\_21-1.pdf](http://www.boatsforsaleads.com/wp-content/uploads/2022/06/Photoshop_2020_version_21-1.pdf)

[http://chat.xumk.cn/upload/files/2022/06/yZcGQgvyuwRtEhb2MOYU\\_30\\_9c166c45dc34b7b4a4cdfdd92c75eb3f\\_file.pdf](http://chat.xumk.cn/upload/files/2022/06/yZcGQgvyuwRtEhb2MOYU_30_9c166c45dc34b7b4a4cdfdd92c75eb3f_file.pdf)

<https://fernrocklms.com/blog/index.php?entryid=3405>

[https://fortunetravelsbd.com/wp-content/uploads/2022/06/Photoshop\\_2022\\_Version\\_232.pdf](https://fortunetravelsbd.com/wp-content/uploads/2022/06/Photoshop_2022_Version_232.pdf)

<https://thebakersavenue.com/adobe-photoshop-cc-2015-version-16-crack-patch-for-windows-latest/>

<https://eladhatatlan.hu/advert/photoshop-cc-crack-free-registration-code-free-latest/>

[https://www.shift.is/wp-content/uploads/2022/06/Adobe\\_Photoshop\\_2021\\_Version\\_2201\\_Free\\_Download\\_Latest.pdf](https://www.shift.is/wp-content/uploads/2022/06/Adobe_Photoshop_2021_Version_2201_Free_Download_Latest.pdf) <http://oneteamacademy.com/wp-content/uploads/2022/07/raencha.pdf>